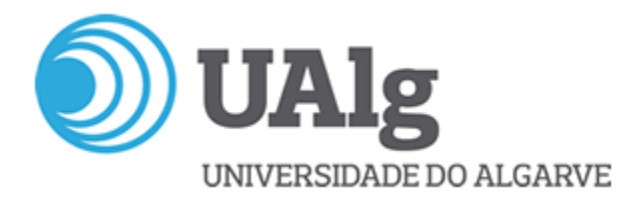

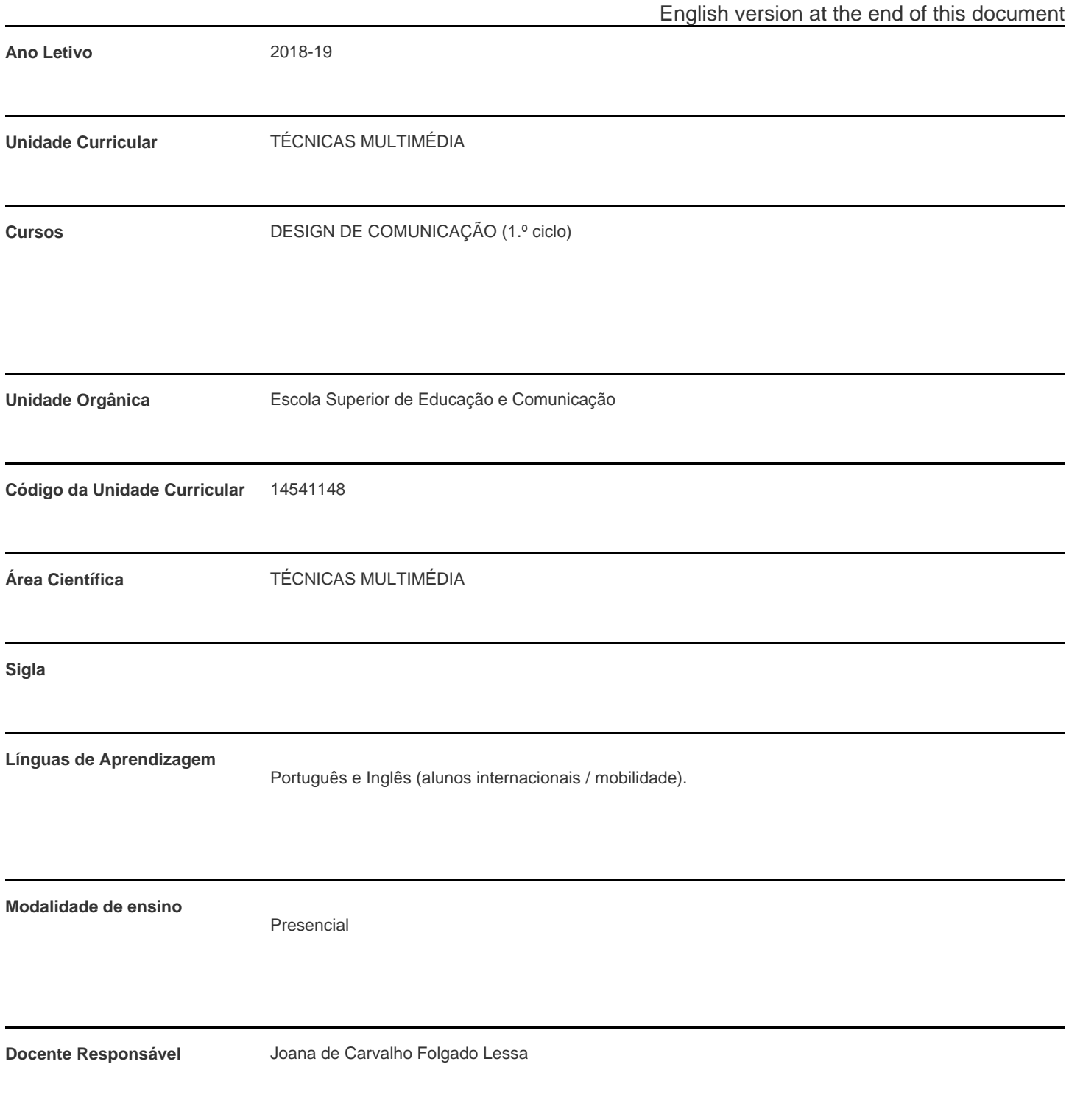

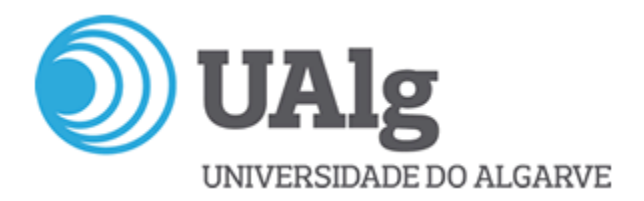

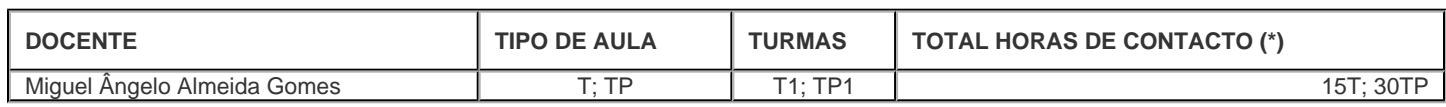

\* Para turmas lecionadas conjuntamente, apenas é contabilizada a carga horária de uma delas.

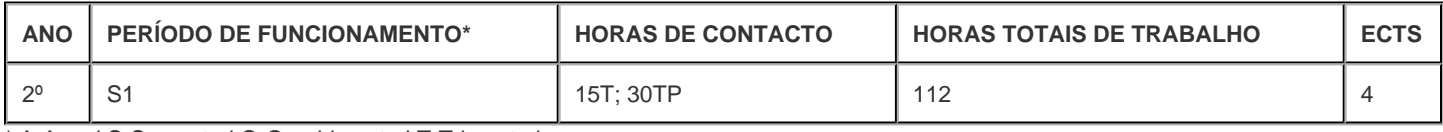

\* A-Anual;S-Semestral;Q-Quadrimestral;T-Trimestral

#### **Precedências**

Sem precedências

# **Conhecimentos Prévios recomendados**

Domínio de software de edição de imagem e desenho vectorial.

Bases de software Adobe After Effects (adquiridas no ano transacto).

## **Objetivos de aprendizagem (conhecimentos, aptidões e competências)**

- Entendimento das potencialidades da integração de media e interacção;

- Entendimento do contexto de uso das ferramentas para a integração de media;

- Capacidade de realização e conclusão de tarefas técnicas; - Capacidade de percepção e concretização de resultados eficazes;

- Aprendizagem dos softwares Adobe After effects e Processing e compreensão das potencialidades interactivas, com vista a que no futuro o aluno seja capaz de integrar este conhecimento técnico em projecto de Design;

- Compreensão e aplicação de técnicas de mapeamento de superfície para projecção vídeo; - Capacidade de integração de sensores (leapmotion) com software interactivo.

### **Conteúdos programáticos**

Software Adobe After effects.

Técnicas de mapeamento de superfície para projecção vídeo: "Corner Pin" e Mesh Warp".

Introdução ao software Processing: abordagem à Computação Gráfica; conceitos e exemplos; parametrização do ambiente Processing. Conceito de condições, operações Booleanas e Mouse Events.

Importação de imagem e animação de elementos. Criação de Funções. Utilização de Tipografia. Utilização de Strings para armazenamento. Importação de formas vectoriais. Edição de posição / escala, Classe Pimage, Condições loop if/else/for. Movimento e colisões. Utilização e manipulação de som e vídeo.

Processing e LEAP MOTION: Parametrização; interacção com objectos; manipulação.

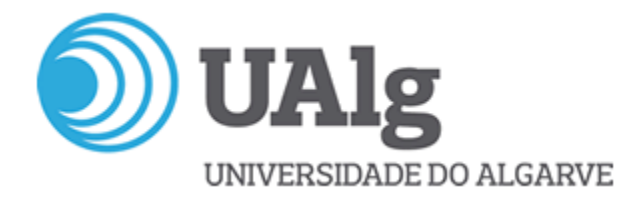

### **Metodologias de ensino (avaliação incluída)**

Explanação teórica específica e visionamento de casos práticos; Apresentação do Software, passo a passo e tutoriais. Avaliação por realização de tarefas concretas, em sessão de aula e finalizada na mesma ou em período de trabalho independente. Sistema de 'Avaliação por frequência' conforme Regulamento de Avaliação da Universidade do Algarve, DR. 31.08.16.

Ponderação classificação final: Tarefas AfterEffects: tarefa 1 (5%) + tarefa 2 (10%); Tarefas Processing: tarefas 3, 4, 5, 6, 7, 8, 9 (8.5% cada uma) + tarefa 10 (10.5%); Tarefas Processing com Leapmotion: tarefa 11 (5%) + tarefa 12 (10%).

(info detalhada sobre tarefas na tutoria)

Aprovam à UC os alunos com presença válida a pelo menos 75% das aulas (inclui concretização de tarefas; empenho e proactividade) e classificação final igual ou superior a 9.5 valores (escala 0-20), dispensando assim de exame. Acedem a exame os alunos com classificação final inferior a 9.5 valores. Exame é composto por avaliação a vertentes teórica e prática.

# **Bibliografia principal**

(s.d.) Adobe After Effects Tutorials. Disponível em: https://helpx.adobe.com/after-effects/tutorials.html. Gyncild, B., Fridsma, L. (2015). Adobe After Effects CC Classroom in a Book. New York: Adobe Press Monk, S. (2016). Programming Arduino: Getting Started with Sketches. New York: McGraw-Hill.

Minim audio library. Disponível em: http://code.compartmental.net/minim/index.html.

Nyhoff, J., Nyhoff, L. (2016). Processing: An Introduction to Programming. New York: Chapman and Hall/CRC.

Processing Keystone Setup. Disponível em: https://fh-potsdam.github.io/doing-projection-mapping/processing-keystone/.

Processing Leap Motion Guide. Disponível em: https://developer.leapmotion.com/documentation/java/devguide/Leap\_Guides2.html. Processing. Disponível em: https://processing.org.

Reas, C., Fry, B. (2010). Getting Started with Processing. San Francisco: O'Reilly.

Shiffman, D. (2008). Learning Processing. Massachusetts: Morgan Kaufmann Publishers.

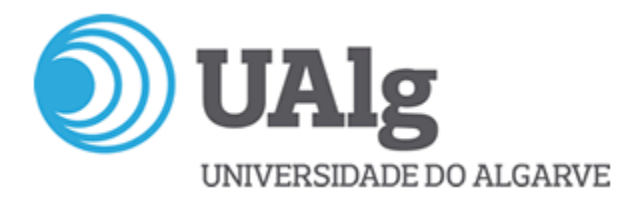

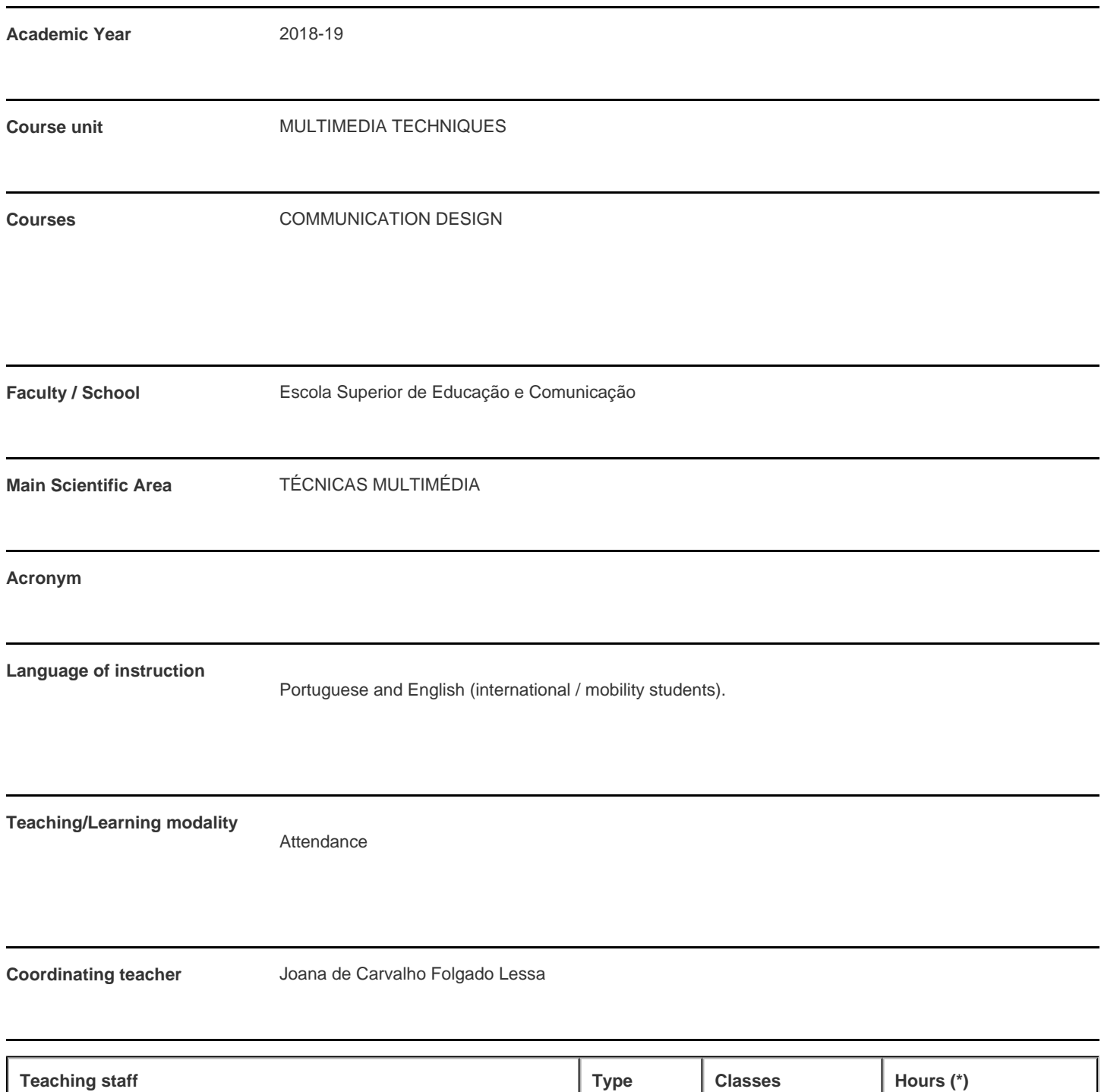

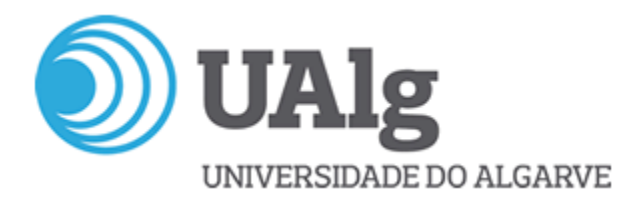

#### **Contact hours**

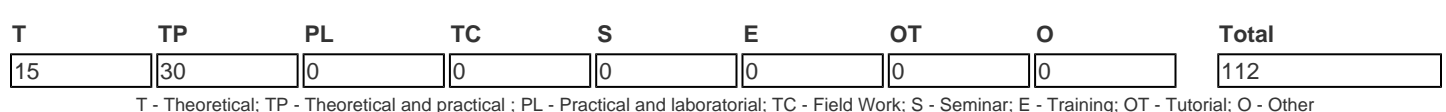

### **Pre-requisites**

no pre-requisites

# **Prior knowledge and skills**

Image edition software skills. Vector drawing software skills. Basic skills of Adobe After Effects software (acquired previous year).

## **The students intended learning outcomes (knowledge, skills and competences)**

- Understand the potential of media integration and interaction;

- Understand the context of use of the tools for media integration;

- Ability to fulfill technical tasks; - Ability to perceive and achieve effective results;

- Learning to use the software Adobe After Effects and Processing and understand the interactive potential, in order that, in the future the students is able to integrate them in Design projects;

- Understanding and application of surface mapping techniques for video projection; - Ability to integrate sensors (leapmotion) with interactive software.

### **Syllabus**

Introduction to software Adobe After effects.

Surface Mapping techniques for video projection: "Corner Pin" e Mesh Warp".

Introduction to software Processing: approach to Graphic Computation; concepts and examples; Parametrization. Notions on conditions, Boolean operations and Mouse Events. Import images and animation elements. Create functions. Use of typography. The use of Strings. Importing vectors. Change position / scale, the Pimage class, the conditions loop if/else/for. Movement and collisions. Integration and manipulation of sound and video.

Processing e LEAP MOTION: parametrization; interaction with objects; manipulation.

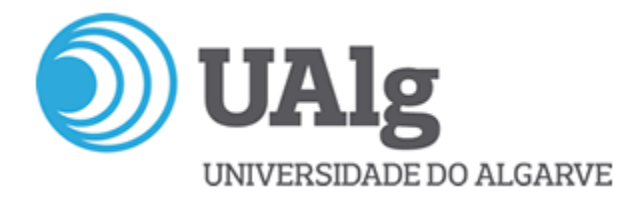

### **Teaching methodologies (including evaluation)**

Specific theoretical explanation and visualization of practical situations; Presentation of Software, step by step; Evaluation by completion of concrete tasks in class. The assessment of this curricular unit is 'Evaluation by frequency' as set forth in paragraph b) of point 1, Article 9, Chapter III, of Regulation of Assessment the University of Algarve - DR. 31.08.16.

Calculation of final grade (range from 0 to 20): Tasks AfterEffects: task 1 (5%) + task 2 (10%); Tasks Processing: tasks 3, 4, 5, 6, 7, 8, 9 (8.5% cada uma) + task 10 (10.5%); Tasks Processing with Leapmotion: task 11 (5%) + task 12 (10%).

For UC approval, students must have valid presence of at least 75% of classes (includes completion of tasks and presentation to teacher; commitment to work and proactivity) and final grade of 9.5 (range 0-20) or more. These students are dismissed from exam. Students have access to exam if grade is inferior to 9.5. The exam has a theoretical and a practical evaluation component.

# **Main Bibliography**

(s.d.) Adobe After Effects Tutorials. Retrieved from: https://helpx.adobe.com/after-effects/tutorials.html. Gyncild, B., Fridsma, L. (2015). Adobe After Effects CC Classroom in a Book. New York: Adobe Press Monk, S. (2016). Programming Arduino: Getting Started with Sketches. New York: McGraw-Hill Education TAB. Minim audio library. Retrieved from: http://code.compartmental.net/minim/index.html. Nyhoff, J., Nyhoff, L. (2016). Processing: An Introduction to Programming. New York: Chapman and Hall/CRC. Processing Keystone Setup. Retrieved from: https://fh-potsdam.github.io/doing-projection-mapping/processing-keystone/. Processing Leap Motion Guide. Retrieved from: https://developer.leapmotion.com/documentation/java/devguide/Leap\_Guides2.html. Reas, C., Fry, B. (2010). Getting Started with Processing. San Francisco: O'Reilly.

Shiffman, D. (2008). Learning Processing. Massachusetts: Morgan Kaufmann Publishers.